# Matrice di compatibilità CUAC - CUCM Ī

# Sommario

Introduzione **Prerequisiti Requisiti** Componenti usati Convenzioni di denominazione Come utilizzare la matrice Compatibilità CUAC con CUCM dalla versione 4.3 alla versione 7.0 Compatibilità CUAC con CUCM versione 7.1 e versione 8.0(3) Compatibilità CUAC con CUCM dalla versione 8.5 alla versione 9.1(2) Compatibilità avanzata CUAC con CUCM

## Introduzione

Questo documento descrive la compatibilità tra le diverse versioni di Cisco Unified Attendant Console (CUAC) (Business, Department, Enterprise, Premium e Advanced) con Cisco Unified Communications Manager (CUCM). Non fornisce informazioni relative all'installazione. Consultare le note sulla versione e la guida all'installazione per informazioni su tutti i requisiti prima dell'installazione del server.

# **Prerequisiti**

### **Requisiti**

Cisco raccomanda la conoscenza di CUCM e CUAC.

### Componenti usati

Il documento può essere consultato per tutte le versioni software o hardware.

Le informazioni discusse in questo documento fanno riferimento a dispositivi usati in uno specifico ambiente di emulazione. Su tutti i dispositivi menzionati nel documento la configurazione è stata ripristinata ai valori predefiniti. Se la rete è operativa, valutare attentamente eventuali conseguenze derivanti dall'uso dei comandi.

## Convenzioni di denominazione

- CUCM Cisco Unified Communications Manager
- CUBAC Cisco Unified Business Attendant Console
- CUDAC Cisco Unified Department Attendant Console
- CUEAC Cisco Unified Enterprise Attendant Console
- CUPAC Cisco Unified Premium Attendant Console

• CUACA - Cisco Unified Attendant Console Advanced Edition

## Come utilizzare la matrice

Cercare la versione CUCM sull'asse X nella tabella. Controllare se sull'asse Y è presente la versione CUAC compatibile. Nelle tabelle X significa supportato.

### Compatibilità CUAC con CUCM dalla versione 4.3 alla versione 7.0

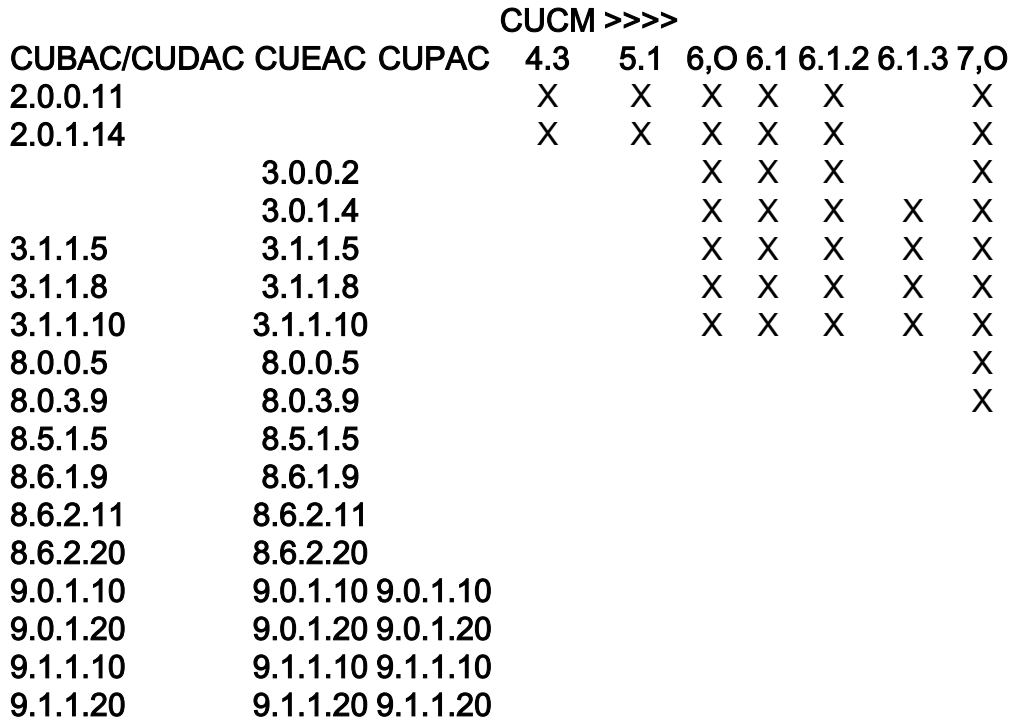

Note: Cisco Unified Department Attendant Console è stata interrotta dopo la versione 9.1.1.20. Dopo il rilascio della versione 9.1.1.20, le edizioni Business, Enterprise e Premium sono state sostituite da CUACA.

### Compatibilità CUAC con CUCM versione 7.1 e versione 8.0(3)

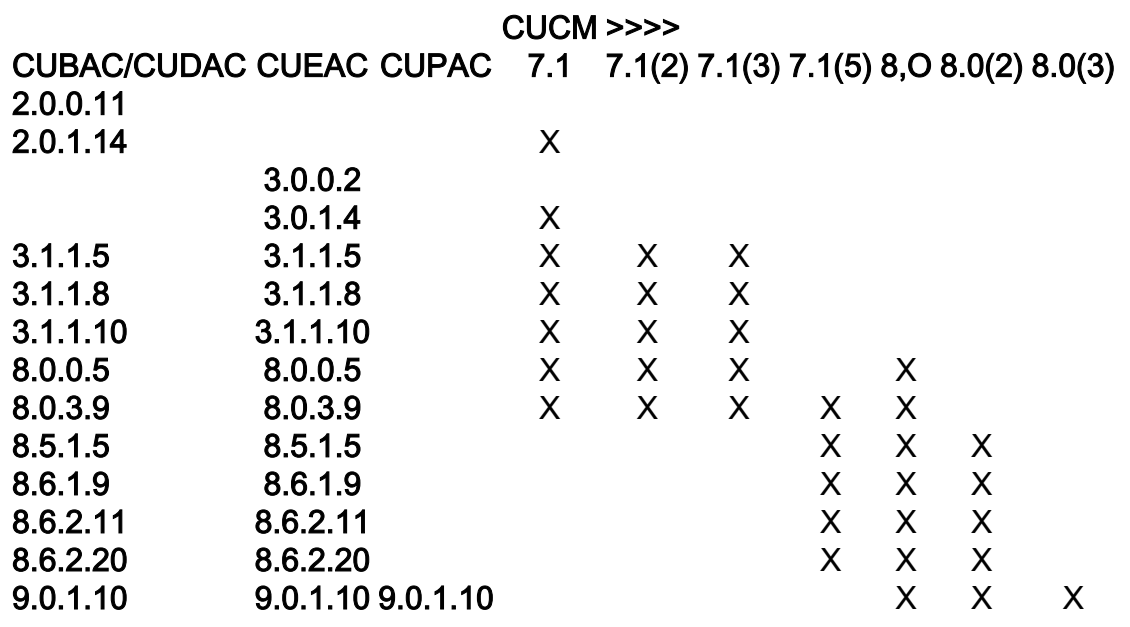

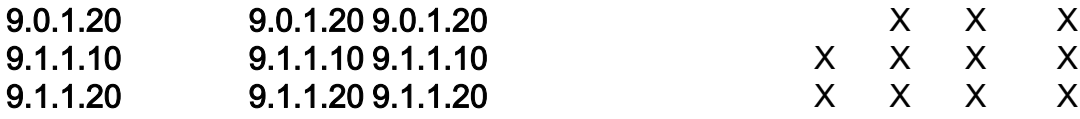

Note: Cisco Unified Department Attendant Console è stata interrotta dopo la versione 9.1.1.20. Dopo il rilascio della versione 9.1.1.20, le edizioni Business, Enterprise e Premium sono state sostituite da CUACA.

#### Compatibilità CUAC con CUCM dalla versione 8.5 alla versione 9.1(2)

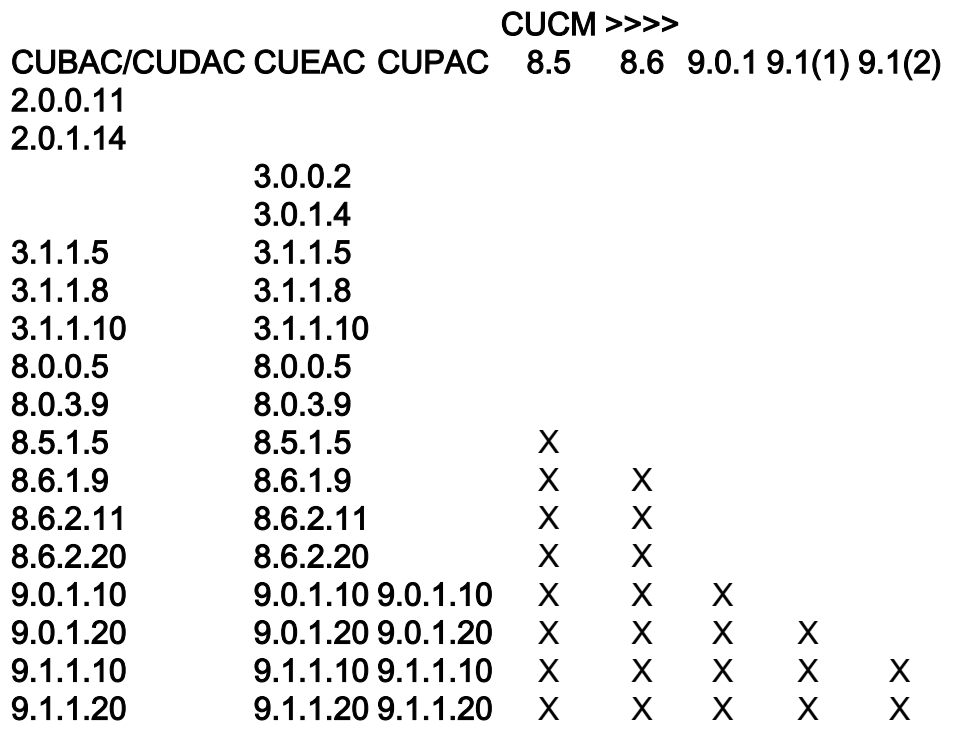

Note: Cisco Unified Department Attendant Console è stata interrotta dopo la versione 9.1.1.20. Dopo il rilascio della versione 9.1.1.20, le edizioni Business, Enterprise e Premium sono state sostituite da CUACA.

#### Compatibilità avanzata CUAC con CUCM

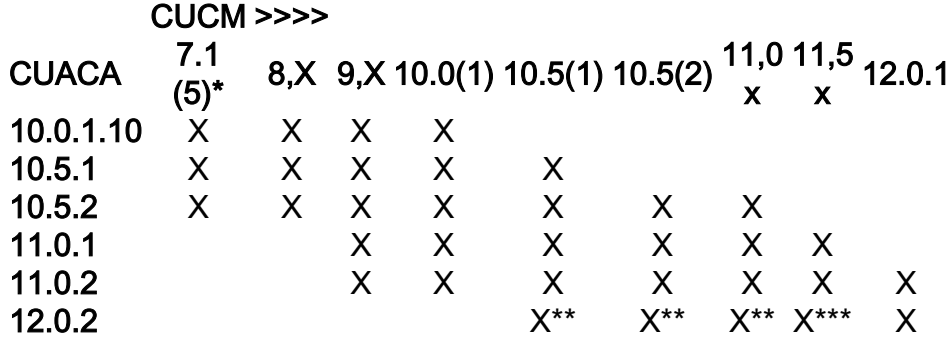

\* Il protocollo TSP a 32 bit è supportato in tutte le versioni, ma il protocollo a 64 bit è supportato solo in alcune versioni di CUCM. Per ulteriori informazioni, consultare la rispettiva Guida all'installazione e amministrazione avanzata di CUAC.

\*\* Supportato solo nel sistema operativo Windows 2012 (R2) - 64 bit

\*\*\* La versione di CUCM deve essere 11.5 (1.13032-4) o successiva.

Note: Il client avanzato Microsoft Windows 10 for Cisco Unified Attendant Console è supportato in CUAC versione 11.0.1 e successive.